# **Formation FlexBIM5D Niveau 2**

• Pôles BIM / Conception/ Economistes Cette formation est accessible aux personnes en situation de handicap. Pour toute question appeler Mme

**Durée** 2 jours (14,00 heures)

06/02/2024

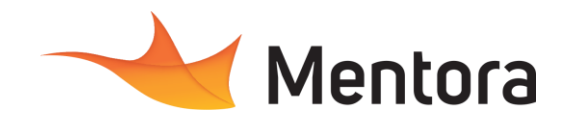

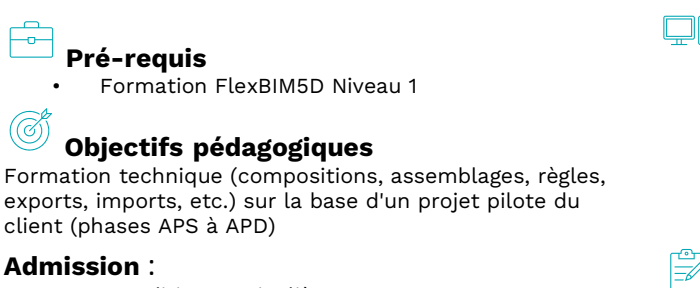

Sans condition particulière

## **Délais d'accès :**

Pré-

Formation

**Public visé**

Champagne au 06-87-13-16-32

De 1 semaine à 2 mois en fonction du financement demandé

**Informations** : Mme Champagne au 06-87-13-16-32

# **Modalités pédagogiques**

- Alternance d'exposés théoriques et de mise en situation sur des cas sélectionnés par l'intervenant ou des cas d'entreprises
- Questionnaire d'évaluation des connaissances et des besoins en amont de la formation et/ ou un audit téléphonique. • QCM final
- 

#### **Moyens et supports pédagogiques**

- 1 station de travail par personne, 5 personnes maximum par session
- Remise d'un support de cours au format PDF ou courte vidéo
- Accès plateformes collaboratives
	- Logiciels DeviSoc et JustBIM déjà installés BDD FB5D et BDD client

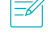

#### **Modalités d'évaluation et de suivi**

- Attestation de Formation et feuille d'émargement.
- Evaluation des acquis de la formation par le formateur tout au long de la formation
- Evaluation par stagiaire de la qualité de la formation
- Evaluation à froid (j+2 mois après la formation)
- Votre conseiller formation est à votre disposition pour le suivi qualité, la satisfaction de la formation et toute demande de médiation

### PROGRAMME

#### **Description / Contenu**

Rappel des bases théoriques vues dans la formation de niveau 1

#### **JOUR 1**

- L'évolution du coût de construction en BIM5D
- La collaboration et le BIM5D
- Compréhension et définition du BIM5D
- La méthode FlexBIM5D
- Vision du processus 5D par cycles
- Micro-cycles et BIM5D
- Bases de données BFM & client
- Classification UNIFORMAT II
- Classification FB5D UNIFORMAT II
- Structure de découpage du prix
- Chiffrage partiel du projet démo de logements (de DeviSOC via JustBIM
- La création d'une nouvelle affaire dans JustBIM avec package et modèle
- Les imports IFC et PDF
- Les propriétés globales
- Les compositions et les groupes de composants métiers (avec interface des autres disciplines)
- Les règles d'automatisation
- Les exports IFC La création d'une nouvelle affaire dans DeviSOC
- L'import depuis JustBIM dans la nouvelle affaire créée dans DeviSOC
- Visualisation des livrables
- Lex exports IFC vers la plateforme collaborative (Trimble Connect) avec visualisation des compositions

#### **JOUR 2**

Chiffrage d'un lot au complet en phase APS puis APD sur la base du projet pilote sélectionné par le client et selon la méthode FlexBIM5D

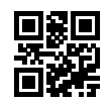